## C-Optimo 375 Distribution du Réseau Ethernet

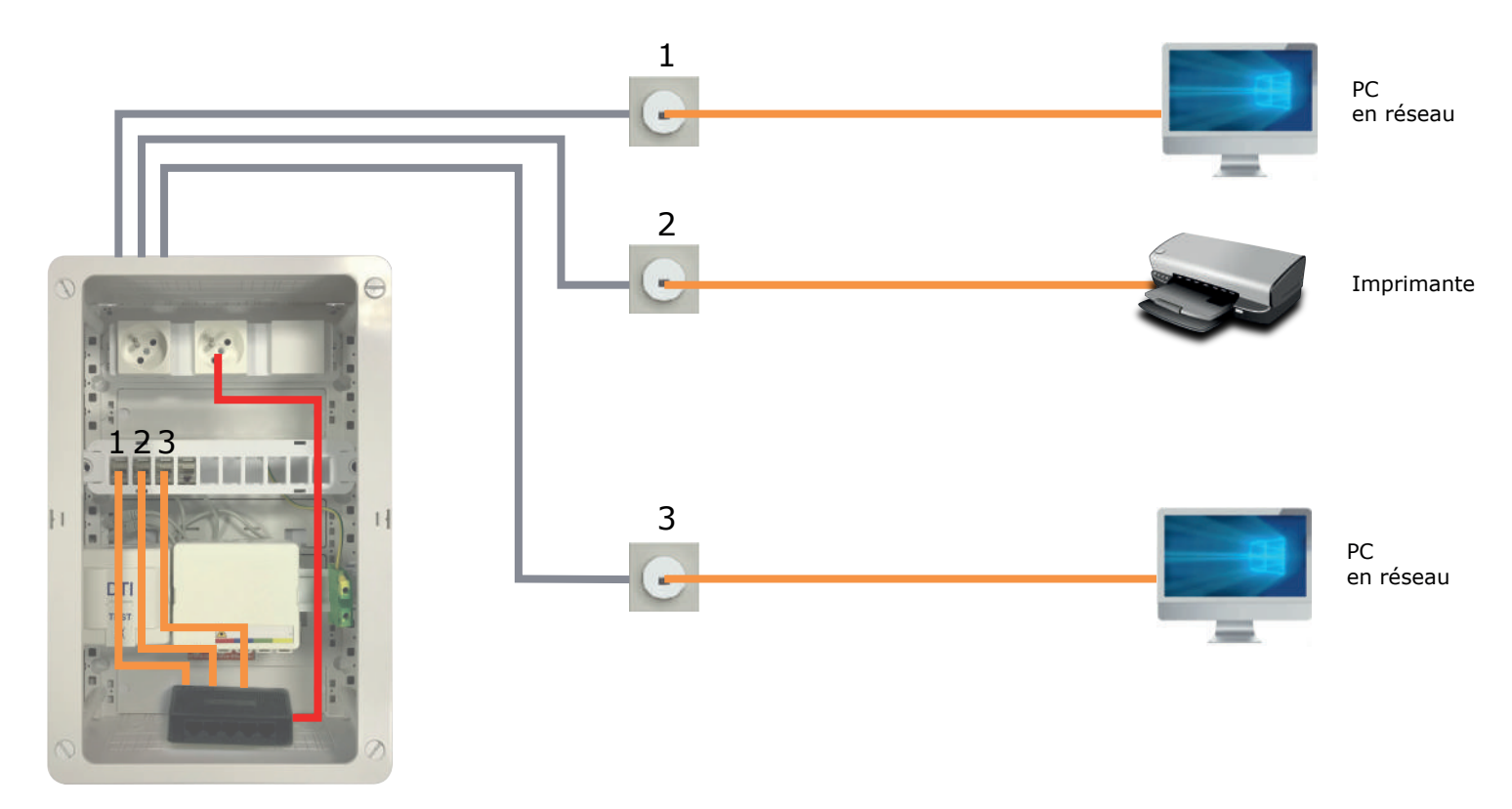

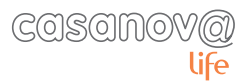